Сумський державний педагогічний університет імені А. С. Макаренка Фізико-математичний факультет Кафедра інформатики

УДК 378.016:51:004

## **Карпенко Ольга Вікторівна**

# **СПЕЦІАЛІЗОВАНЕ ПРОГРАМНЕ ЗАБЕЗПЕЧЕННЯ В ГАЛУЗІ КОМП'ЮТЕРНОЇ ГРАФІКИ ТА ЙОГО ВИВЧЕННЯ НА УРОКАХ ІНФОРМАТИКИ В УКРАЇНІ**

Галузь знань: 01 Освіта Спеціальність 014 Середня освіта (Інформатика) Кваліфікаційна робота на здобуття освітнього рівня «Магістр»

Науковий керівник:

О.В. Семеніхіна,

доктор педагогічних наук, професор, професор кафедри інформатики

Виконавець:

\_\_\_\_\_\_\_\_\_\_\_\_\_\_\_\_ О.В. Карпенко

## **ЗМІСТ**

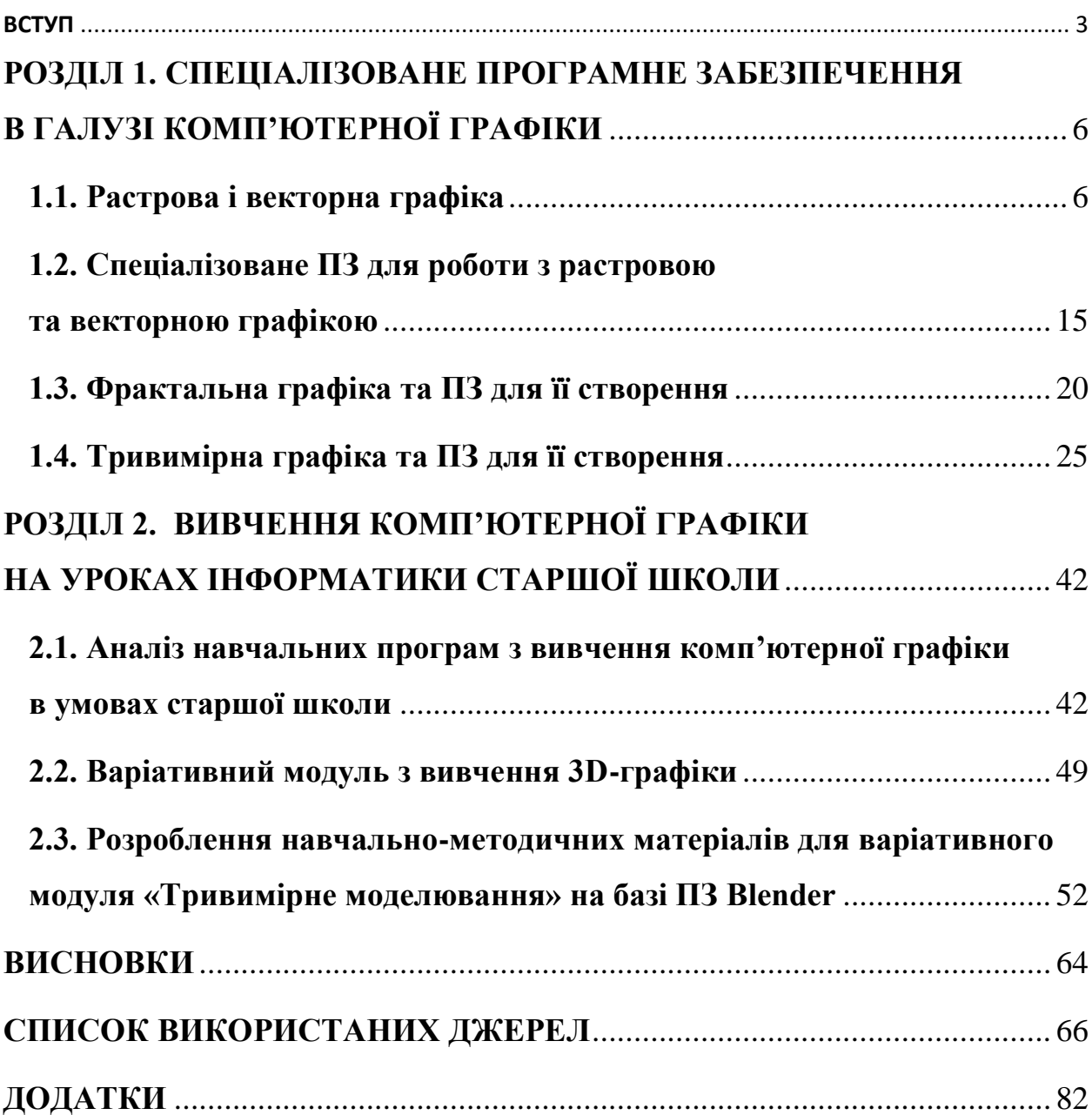

#### **ВСТУП**

Спеціальну область інформатики, що займається методами та засобами створення та обробки зображень за допомогою програмно-апаратних обчислювальних комплексів, називають комп'ютерною графікою. Вона охоплює всі види та форми представлення зображень, доступних для сприйняття людиною або на екрані монітора, або у вигляді копії на зовнішньому носії (папері, кіноплівці, тканині та інше).

Знання основ комп'ютерної графіки сьогодні необхідне фахівцям різних професій. Тривимірні зображення використовують у медицині (комп'ютерна томографія), картографії, поліграфії, геофізиці, ядерної фізики та інших областях. Телебачення та інші галузі розваг використовують анімаційні засоби комп'ютерної графіки (комп'ютерні ігри, фільми). Загальноприйнятою практикою вважається також використання комп'ютерного моделювання під час навчання пілотів та інших професій (тренажери). У наші дні телебачення та інші рекламні підприємства часто вдаються до послуг машинної графіки та комп'ютерної мультиплікації. Використання машинної графіки в індустрії розваг охоплює такі несхожі області, як відеоігри та повнометражні художні фільми.

Аналіз шкільних програм свідчить, що вивчення комп'ютерної графіки є важливим елементом інформатичної підготовки молоді. Водночас таке вивчення відбувається на спеціалізованому програмному забезпеченні, яке знаходиться у постійному розвитку – з'являються не лише нові версії програм, а й принципово нове ПЗ для створення графічних об'єктів, зокрема для роботи з 3D-об'єктами. Вивчення останніх передбачено навчальними програмами інформатики старшої школи на рівні варіативних модулів, а тому ще не є усталеним і не має достатньої кількості дидактичних матеріалів, чим підтверджується актуальність даної роботи.

**Об'єкт дослідження**: навчання інформатики учнів у ЗЗСО.

**Предмет дослідження**: спеціалізоване програмне забезпечення в галузі комп'ютерної графіки та його вивчення на уроках інформатики в Україні.

**Мета** дослідження: проаналізувати спеціалізоване програмне забезпечення (ПЗ) в галузі комп'ютерної графіки та виявити особливості його вивчення на уроках інформатики в ЗЗСО України.

Поставлена мета дослідження обумовила вирішення низки завдань:

1) охарактеризувати види комп'ютерної графіки та надати короткий опис растрових і векторних редакторів;

2) описати особливості тривимірної графіки та відповідного ПЗ для роботи з нею;

3) проаналізувати навчальні програми та чинні підручники з інформатики на предмет вивчення комп'ютерної графіки;

4) розробити авторські навчально-методичні матеріали для варіативного модуля «3D-графіка» на базі ПЗ Blender.

Досягнення мети передбачало використання низки *теоретичних* **методів** дослідження:

контент-аналіз науково-популярних і методичних джерел для обґрунтування актуальності роботи, характеристики видів комп'ютерної графіки, її переваг і недоліків, опису найбільш поширених програмних засобів для роботи з графічними об'єктами;

аналіз і узагальнення нормативних документів МОН, навчальної і методичної літератури щодо навчання комп'ютерної графіки в ЗЗСО;

− моделювання для розроблення уроку з вивчення модуля «3Dграфіка» на базі ПЗ Blender.

**Практична значущість** дослідження полягає в розробленні авторських матеріалів з вивчення модуля «3D-графіка» на базі ПЗ Blender.

**Апробація** матеріалів дослідження здійснювалася на наукових заходах різних рівнів, серед яких: ХІV Всеукраїнська науково-практична конференція «Інформаційні технології у професійній діяльності» (1 листопада 2021 року, м. Рівне) [24] та на онлайн-семінарі Лабораторії використання ІТ в освіті (22 квітня 2021 року).

**Структура та обсяг роботи.** Кваліфікаційна робота складається зі вступу, двох розділів, загальних висновків та списку використаних джерел.

У першому розділі «Спеціалізоване програмне забезпечення в галузі комп'ютерної графіки» охарактеризовано види комп'ютерної графіки та надано короткий опис растрових і векторних редакторів, описано особливості тривимірної графіки та відповідного програмного забезпечення для роботи з нею.

У другому розділі «Вивчення комп'ютерної графіки на уроках інформатики старшої школи» проаналізовано навчальні програми та чинні підручники з інформатики на предмет вивчення комп'ютерної графіки, а також подано авторські навчально-методичні матеріали з вивчення 3D-графіки на базі вільнопоширюваного програмного засобу Blender.

Загальний обсяг роботи 80 сторінка, з яких 65 сторінок основного тексту. Список використаних джерел включає 68 одиниць. Робота містить 60 рисунків та 4 таблині.

Робота буде цікавою працюючим і майбутнім учителям інформатики, які досліджують особливості навчання комп'ютерної графіки.

#### **ВИСНОВКИ**

В роботі висвітлено особливості навчання комп'ютерної графіки в школі та проаналізовано спеціалізоване програмне забезпечення для роботи з різними видами комп'ютерної графіки. У дослідженні вирішені всі поставлені завдання, що уможливило формулювання таких висновків.

1. Комп'ютерна графіка як сфера діяльності людини, в якій комп'ютери використовуються як інструмент для створення та обробки зображень, трансформувалася у наукову галузь. Найбільшого поширення набула растрова і векторна графіка, які базуються на роботі з графічними примітивами, що задаються описово через кожен піксель (растрова) або ж формулами (векторна).

Графічні редактори – широкий клас програм, призначених для створення та обробки графічних зображень. Розрізняють три категорії графічних редакторів: растрові; векторні; 3D-редактори (редактори тривимірної графіки). Найбільш поширеними сьогодні є растрові графічні редактори Microsoft Paint, Paint.NET, Adobe PhotoShop, GIMP. Типовими представниками векторних редакторів є Adobe Illustrator, Macromedia Freehand та CorelDRAW та ін. Набуває поширення й розвитку фрактальна графіка, яка базується на побудові фрактальних об'єктів. Побудови фрактальних графічних об'єктів здійснюються за допомогою програм Apophysis, ChaosPro, Fragmentarium, Incendia, Ultra Fractal.

2. Тривимірна графіка або 3D-моделювання – комп'ютерна графіка, що поєднує в собі прийоми і інструменти, необхідні для створення об'ємних об'єктів в тривимірному просторі. Серед основних видів тривимірної комп'ютерної графіки виділяють полігональну і сплайнову графіку.

Сьогодні існує багато редакторів тривимірної графіки, які відрізняються своїм призначенням і набором інструментів: Autodesk 3ds Max – програма для створення і редагування тривимірної графіки і анімації, Autodesk Maya – потужний професійний редактор 3d-графіки, який використовується в телебаченні, кінематографі, при розробці комп'ютерних ігор, ZBrush – програма для тривимірного моделювання, де імітується процес ліплення 3dскульптури, Blender – пакет для створення 3D-графіки, який включає в себе засоби моделювання, анімації, рендеринга, постобробки відео, а також створення інтерактивних ігор, Cinema 4D – це універсальна комплексна програма для створення і редагування тривимірних ефектів і об'єктів, SketchUp – програма для моделювання відносно простих тривимірних об'єктів (будівель, меблів, інтер'єру тощо).

3. За аналізом навчальних програм ЗЗСО та підручників з інформатики виявлено, що опанування комп'ютерної графіки передбачено в старшій школі, зокрема, на рівні стандарту у вибіркових модулях «Графічний дизайн», «Комп'ютерна анімація», «Тривимірне моделювання» та на профільному рівні у розділі «Графіка\мультимедіа».

Також проведений аналіз навчальних підручників засвідчив, що серед растрових графічних редакторів виділені ACDSee Photo Editor, Corel PHOTO-PAINT, Microsoft Paint (останнім часом Paint.NET), Adobe Photoshop і GIMP. Векторні редактори представлені програмами Adobe Illustrator, Macromedia FreeHand, Corel Draw, Inkscape, Corel Xara. Пропонуються для ознайомлення програми для роботи з фрактальною графікою (Ultra Fractal, Fractracer), тривимірною - Maya, SoftImage, 3D-Studio Max, LightWave3D, а також для створення комп'ютерної анімації - Adobe Photoshop, Autodesk Maya, GIMP, Blender, Synfig, Visual GIF, Animator.

4. В роботі представлено авторські навчально-методичні матеріали для варіативного модуля «3D-графіка» на базі ПЗ Blender.

Робота не претендує на вичерпність. Додаткових науково-методичних розвідок потребують проблеми: опанування учнями комп'ютерної анімації і фрактальної графіки, розробки дидактичних матеріалів різнорівневого характеру тощо.

#### **СПИСОК ВИКОРИСТАНИХ ДЖЕРЕЛ**

1. Актуальність теми «Комп'ютерна графіка» для наповнення навчального електронного ресурсу для подальшого вивчення. URL: https://urok-graphics.ucoz.ua/publ/aktualnist\_temi\_komp\_juterna\_ grafika\_dlja\_vivchennja\_v\_shkoli/1-1-0-1

2. Атаманюк С.І., Шишенко І.В., Семеніхіна О.В. Інновації в освіті та специфічні принципи підготовки майбутніх фахівців їх використовувати. Фізико-математична освіта. Суми, 2020. Вип. 4(26). Ч. 2. С. 13-16.

3. Безкоштовні графічні редактори українською мовою: растрові і векторні. URL: https://mysoft.com.ua/grafichni-redaktori/

4. Безмежні можливості 3д графіки: об'ємні герої, рухомі зображення, комп'ютерна анімація. URL: https://koloro.ua/ua/blog/3dtekhnologii/bezgranichnye-vozmozhnosti-3d-grafiki-obemnye-geroidvizhuwiesya-izobrazheniya-kompyuternaya-animaciya.html

5. Бобровицька С.Ф., Семеніхіна О.В. Стан розробленості проблеми підготовки майбутніх учителів початкової школи до застосування електронних освітніх ресурсів у професійній діяльності. Педагогіка та психологія. 2019. Вип. 62. C. 23-29.

6. Будянський Д.В., Друшляк М.Г., Семеніхіна О.В., Харченко І.В., Горбачук В.О., Чашечникова О.С. Типологія електронних ресурсів у формуванні риторичної культури фахівця. Інформаційні технології і засоби навчання. 2021. 81(1), С. 82-96. https://doi.org/10.33407/itlt.v81i1.4292

7. Вакал Ю.С., Шамоня В.Г. Організація педагогічного експерименту із використанням сучасних інформаційних технологій: навч. посіб. Суми: СумДПУ імені А. С. Макаренка, 2020. 156 с.

8. Виды 3D моделирования. Сайт 3d-modeli.net. 2018. URL: http://3dmodeli.net/uroki-3d/6175-vidy-3d-modelirovaniya.html.

9. Використання 3D-графіки в створенні мультфільмів. URL: https://shaiu21.blogspot.com/

10. Гевко І. В. Ілюстративна і когнітивна функції комп'ютерної графіки в освітньому процесі. Науковий вісник Миколаївського національного університету імені В. О. Сухомлинського. Педагогічні науки. - 2019. - № 3. - С. 59-65.

11. Графічні редактори. Види і приклади графічних редакторів. URL: http://um.co.ua/8/8-8/8-88769.html

12. Дворжак Е. Ю. (2016). Трехмерное компьютерное моделирование в условиях глобализации. Символ науки, (4-2), 92-95.

13. Дегтярьова Н., Петренко С. Актуальні питання формування цифрових компетентностей вчителів різних дисциплін під час підвищення кваліфікації. Актуальні питання гуманітарних наук: міжвузівський збірник наукових праць молодих вчених Дрогобицького державного педагогічного університету імені Івана Франка. Дрогобич: Видавничий дім «Гельветика», 2020. Вип. 27. Том 2. С. 167-170.

14. Дегтярьова Н.В., Петренко С.І. Змішане навчання як чинник формування навичок самоосвіти у майбутніх вчителів інформатики. Вісник Вінницького політехнічного інституту. 2(143). 2019. С. 117-122.

15. Дегтярьова Н.В., Руденко Ю.О., Вернидуб Г.О. Формування вміння у майбутніх учителів працювати над науковим текстом. Педагогіка формування творчої особистості у вищій і загальноосвітній школах: зб. наук. праць. Запоріжжя: КПУ, 2020. Вип. 68. Т.1. С. 240-243.

16. Дегтярьова Н.В., Руденко Ю.О., Шамоня В. Г., Семеніхіна О.В. Методика вирішення нечітких багатокритеріальних задач вибору варіантів. Збірник наукових праць Національного університету кораблебудування імені адмірала Макарова, 2020. № 3 (481). С. 124-128. https://doi.org/10.15589/znp2020.3(481).16

17. Друшляк М. Г., Юрченко А. О., Розуменко А. М., Розуменко А. О., Семеніхіна О. В. Ефективні форми підвищення кваліфікації вчителів у галузі комп'ютерної анімації. Відкрите освітнє е-середовище сучасного університету, 2021, 10 (1), С. 77-88. https://doi.org/10.28925/2414-0325.2021.108

18. Дудка О.М., Депутат В.Р. Можливості вивчення технологій 3Dмоделювання архітектурних споруд в школі. Фізикоматематична освіта, 2020. Випуск 4(26). С. 45-50.

19. Зенг В.А. Обзор и сравнение программ трехмерного моделирования. Научное сообщество студентов XXI столетия. Технические науки: сб. ст. по мат. XX междунар. студ. науч.-практ. конф. № 5(20).

20. Інформатика (рівень стандарту) : підруч. для 10 (11) кл. закл. загал. серед. освіти / В. Д. Руденко, Н. В. Речич, В. О. Потієнко. Харків : / Вид-во «Ранок», 2018. 160 c.

21. Інформатика (рівень стандарту) : підруч. для 10 (11) кл. закл. загал. серед. освіти / О. О. Бондаренко, В. В. Ластовецький, О. П. Пилипчук, Є. А. Шестопалов. Харків : Вид-во «Ранок», 2018.

22. Інформатика (рівень стандарту) : підруч. для 10-го (11-го) кл. закл. заг. серед, освіти / Й.Я. Ривкінд [та ін.]. Київ : Генеза, 2018. 144 с.

23. Інформатика: підруч. Для 9 кл. загальноосвіт. навч. закладів / Морзе Н.В., Барна О.В., Вембер В.П., К.: УОВЦ «Оріон», 2017. 208 c.

24. Карпенко О.В., Юрченко А.О. Векторна графіка як сучасний спосіб подання графічних об'єктів. Інформаційні технології в професійній діяльності : матеріали XІV Всеукраїнської науково-практичної конференції. Рівне : РВВ РДГУ. 2021. С. 116-117.

25. Катеринюк Г.Д. Психолого-педагогічні аспекти формування умінь математичного моделювання в учнів старшої школи. Фізико-математична освіта, 2018. Випуск 1(15). С. 52-56.

26. Кенигсмарк А., Мастерская Cinema 4D 10. МК-Пресс, 2008. 448 c.

27. КоваленкоВ. К. Комп'ютерна графіка як складова художньої освіти майбутніх фахівців з образотворчого мистецтва. Наукові записки. Серія: Педагогічні науки, 2019. №182. С. 215-218.

28. Колбасова В. Л. Інформатика. Програма курсу за вибором "Основи 3D-моделювання". Комп'ютер у школі та сім'ї. 2013. № 7. С. 52-55.

29. Комп'ютерне моделювання об'єктів і процесів. Комп'ютерний експеримент. URL: https://ppt-online.org/463910.

30. Кононец Н.В. Комп'ютерне моделювання у педагогічному університеті. Комп'ютер у школі та сім'ї. 2018. № 4. С. 3-12.

31. Кузьменко О.В., Решетняк Н.Б. Навчальний семінар як об'єкт педагогічного дослідження, Харків, 2011. C. 15-20.

32. Кураков Л.П., Лебедев Е.К. Информатика. М: Вуз и школа, 2009. С. 636.

33. Ли Дж., Уэр Б. Трёхмерная графика и анимация. 2-е изд. М.: Вильямс. 2002. 640 c.

34. Логвіненко В.Г. Використання технології інфографіки для візуалізації навчального контенту. Фізико-математична освіта, 2018. Випуск 2(16). С. 79-85.

35. Мартиненко О., Чкана Я., Удовиченко О. Управління самостійною роботою майбутніх учителів математики у віртуальному навчальному середовищі через використання електронної версії робочого зошиту. Педагогічні науки: теорія, історія, інноваційні технології. 2020. № 2 (96). С. 144-153.

36. Мелешко М. А., Чаплінський Ю. П. Освітній ресурс «3D-технології в мультимедіа» для магістерської підготовки. Проблеми iнформатизацiї та управлiння, 2015. Том 3. № 51. С. 92-98.

37. Михайленко В. Є. Інженерна та комп'ютерна графіка: підручник для студентів вищих закладів освіти. К. : Каравела, 2003. 344 с.

38. Навчальні програми для 5-9 класів. URL https://mon.gov.ua/ua/osvita/zagalna-serednya-osvita/navchalniprogrami/navchalni-programi-5-9-klas

39. Носаченко Д.С., Шамоня В.Г. Об'ємні графічні моделі та їх види. Україна майбутнього: сучасні тенденції інноваційного розвитку : Матеріали міжнародного науково-практичного форуму, 13-15 вересня 2019 року, м.Суми. 2019. С. 97-99.

40. Носаченко Д.С., Юрченко А.О. До питання про тривимірну графіку. Діджиталізація в Україні: інновації в освіті, науці, бізнесі: Матеріали міжнародної науково-практичної конференції, 16-18 вересня 2019 року, Бердянськ, 2019. С. 23-26.

41. Осадча К. П., Чемерис Г. Ю. Добір засобів тривимірного моделювання для формування графічної компетентності майбутніх бакалаврів комп'ютерних наук. Інформаційні технології і засоби навчання. 2017. Том 62,  $N_2$  6. C. 70 – 85.

42. Основні поняття графічного редактора. URL: https://kafinfo.org.ua/files/Informatyka\_10\_11/Glava\_4\_14.pdf

43. Острога М.М., Шамоня В.Г. Модель формирования готовности будущих бакалавров среднего образования к использованию цифровых технологий в профориентационной деятельности. Science and Education a New Dimension. Pedagogy and Psychology, IX (97), Issue: 246, 2021. Р.25-28.

44. Офіційний Adobe Photoshop | Програма для редагування фото та розробки дизайну. URL: https://www.adobe.com/ua/products/photoshop.html

45. Петренко С., Петренко Л. Модель формування інформатичної компетентності майбутніх учителів інформатики в процесі фахової підготовки. Педагогічні науки: теорія, історія, інноваційні технології. Суми: СумДПУ імені А. С. Макаренка, 2020. № 2 (96) С. 154-164. DOI 10.24139/2312- 5993/2020.02/154-164

46. Петренко С., Петренко Л. Формування готовності майбутніх учителів інформатики до професійної діяльності. Педагогічні науки: теорія, історія, інноваційні технології. Суми: СумДПУ імені А. С. Макаренка, 2019. № 10 (94). С. 95-105. DOI 10.24139/2312-5993/2019.10/095-106.

47. Петренко С.І. Аналіз проблеми безпечної роботи учнів початкових класів у мережі Інтернет // Петренко С.І. / Вісник університету імені Альфреда Нобеля. Серія «Педагогіка і психологія». Педагогічні науки. 2020. № 1 (19) С. 85-92. DOI: 10.32342/2522-4115-2020-1-19-9

48. Петренко С.І., Дегтярьова Н.В. Формування ІКТ-компетентності викладачів на курсах підвищення кваліфікації. Наукові записки Серія: Педагогічні науки Випуск 186 - Кропивницький: РВВ ЦДПУ ім. В. Винниченка, 2020. с. 150-155.

49. ПО для проектирования в 3D | 3D проектирование в сети | SketchUp. URL: https://www.sketchup.com/ru.

50. Пожуєв, А. В., & Міхайлуца , О. М. (2020). Використання комп'ютерних технологій в навчальній системі викладання живопису. Applied questions of mathematical modelling, 3(2.1), 174-183.

51. Пойда С.А., Галич Т.В. Формування та розвиток просторової уяви учнів шляхом створення та використання 3D моделей. Наукові праці ДонНТУ, №2 (27), 2018 р. С. 80-85.

52. Преимущества 3D-графики перед 2D-объектами. URL: http://cpu3d.com/preimushestva-3d-grafiki-pered-2d-obektami/ (дата звернення 05.04.2020).

53. Провідне програмне забезпечення в галузі векторної графіки | Adobe Illustrator. URL: https://www.adobe.com/ua/products/illustrator.html

54. Программы для генерации фракталов. URL: http://fraktalz.narod.ru/programs.html

55. Прошкін В., Хоружа Л., Семеніхіна О. Теорія і практика професійної підготовки майбутніх учителів математики та інформатики засобами цифрових технологій. Теоретичні та практичні аспекти використання математичних методів та інформаційних технологій в освіті й науці: моногр. / за заг. ред. О. Литвин. К.: Київ. ун-т ім. Б. Грінченка, 2021. 332 с. С.48-74.

56. Редакторы фрактальной графики. В мире фрактальной графики. https://karpsy.ru/windows/redaktory-fraktalnoi-grafiki-v-mire-fraktalnoigrafiki.html

57. Романюк О.Н. Комп'ютерна графіка. Навчальний посібник. Вінниця: ВДТУ, 2001. 129 c.

58. Руденко Ю. О., Дегтярьова Н. В., Юрченко А. О., Семеніхіна О. В. Використання елементів нечіткої логіки у гуманітарних дослідженнях. Збірник наукових праць Національного університету кораблебудування імені адмірала Макарова, 2020. № 1 (479). С. 130-134. https://doi.org/10.15589/znp2020.1(479).17

59. Руденко Ю.О., Дегтярьова Н.В. Електронні ресурси та сервіси інтернет в контексті реалізації електронного навчання. Професійна підготовка вчителя в умовах цифрового освітнього середовища / за заг. ред. О.В. Семеніхіної. Суми, 2020. С.56-86.

60. Семеніхіна О. В., Прошкін В. В., Друшляк М. Г. Використання прийомів мнемотехніки в процесі навчання математики. Математика в рідній школі. 2020. №5 (219). С. 2-7.

61. Семеніхіна О., Юрченко А. Професійна підготовка фахівця: організація онлайн-опитування для визначення потреб у зміні освітньої програми. Освіта. Інноватика. Практика. 2019. Issue 2(6). Р. 36-43.

62. Семеніхіна О., Юрченко А., Удовиченко О. Формування умінь візуалізувати начальний матеріал у майбутніх учителів фізики: результати педагогічного експерименту. Професійна підготовка вчителя в умовах цифрового освітнього середовища / за заг. ред. О.В. Семеніхіної. Суми, 2020. С. 99-117.

63. Семеніхіна О.В., Бобровицька С.Ф. Особливості практичної підготовки вчителів до використання ЕОР у початковій школі. Фізикоматематична освіта. 2020. Вип. 1(23). Частина 2. С. 72-77.

64. Семеніхіна О.В., Юрченко А.О., Удовиченко О.М. Формування умінь візуалізувати начальний матеріал у майбутніх учителів фізики: результати педагогічного експерименту. Фізико-математична освіта. 2020. Вип. 1(23). С. 122-128.

65. Семеног О., Семеніхіна О. Медіаосвітні уміння майбутнього вчителя та особливості їх формування у процесі професійної підготовки.

Професійна підготовка вчителя в умовах цифрового освітнього середовища / за заг. ред. О.В. Семеніхіної. Суми, 2020. С.118-140.

66. Сосюрка Н. Вивчення комп'ютерної графіки в середовищі освіти. Час мистецької освіти «Теорія і методика виховання художньообдарованої особистості у закладах мистецької освіти: зб. статей VІІ Всеукраїнської наук. - практ. конф. 17-18 жовтня 2019року) , ч. ІІ / заг. ред. В.В. Фомін – Харків: ХНПУ імені Г. С. Сковороди, 2019. C. 97-101

67. Тривимірна графіка. URL: https://znaimo.com.ua/Тривимірна\_графіка

68. Турінов А.М., Галдіна О.М. Використання комп'ютерного моделювання при розв'язанні квантовомеханічних задач. Фізико-математична освіта. 2017. Випуск 3(13). С. 170-177.

69. Удовиченко О.М. Критерії та показники рівнів готовності майбутніх учителів інформатики до професійної діяльності. Вісник Черкаського національного університету. Серія «Педагогічні науки». Черкаси, 2020. Вип. 2.2020. С. 142-147.

70. Фрактальна графіка. URL: https://sites.google.com/site/komputernagrafika27/3

71. Харківська А. А. Комп'ютерна графіка в навчальному процесі як запорука підвищення рівня пізнання // Наукові записки кафедри педагогіки зб. наук. пр. Х., 2014. С. 176-184.

72. Харченко І.І., Удовиченко О.М. Результати експериментального формування культури професійної комунікації майбутніх фахівців з економіки. Вісник Черкаського національного університету. Серія «Педагогічні науки». Черкаси, 2020. Вип. 1.2020. С. 146-150.

73. Хворостіна Ю.В., Удовиченко О.М., Юрченко А.О. Особливості використання дидактичних ігор на уроках математики. Інноваційна педагогіка. 2019. Вип. 19. Том 3. С. 141-146. https://doi.org/10.32843/2663-6085- 2019-19-3-29

74. Херн Д., Бейкер М.П. Компьютерная графика и стандарт OpenGL. – 3-е изд. М., 2005. 1168 c.

75. Храмова-Баранова О. Л., Галенко А. В. Розвиток цифрових комп'ютерних технологій, їх вплив на мистецтво і дизайн України. Гуманітарний вісник. 2017. № 27. Вип. 11. C. 82-87.

76. Чемерис Г.Ю. Аналіз засобів тривимірної графіки для навчання майбутніх бакалаврів з комп'ютерних наук. Інформаційні технології в освіті та науці: зб. наук. пр., 2017, №1(9). С. 283-287.

77. Чередник І.В., Руденко Ю.О., Семеніхіна О.В. Труднощі навчання учнів системам числення і кодуванню інформації та шляхи їх запобігання. Фізико-математична освіта. 2020. Випуск 2(24). Частина 2. С. 21-27.

78. Шамоня В., Семеніхіна О. Комп'ютерна візуалізація роботи логічних елементів інформаційної системи на базі PROTEUS. Професійна підготовка вчителя в умовах цифрового освітнього середовища / за заг. ред. О.В. Семеніхіної. Суми, 2020. С. 87-98.

79. Шамшина Н.В. Методичні аспекти вивчення СУБД ACCESS: створення інформаційних систем. Професійна підготовка вчителя в умовах цифрового освітнього середовища / за заг. ред. О.В. Семеніхіної. Суми, 2020. С. 140-178.

80. Шамшина Н.В. Розв'язування завдань комп'ютерного моделювання у табличному процесорі EXCEL. Фізико-математична освіта. 2018. Випуск 4(18). С. 171-176.

81. Швецова Г.А. Комп'ютерна графіка та її використання в практиці освітньої діяльності // Вісник Луганського національного університету імені Тараса Шевченка : зб. наук. праць. Луганськ, 2012. №22(257). C. 148-153.

82. Швець О. А. Аспекти викладання комп'ютерної графіки у навчальному процесі для майбутніх фахівців з дизайну. Науковий вісник НЛТУ України, 2015. №25 (6). С. 364-370.

83. Штонда О.Г. Застосування структурно-логічних схем та таблиць у процесі підготовки майбутніх учителів математики. Фізико-математична освіта. 2020. Випуск 2(24). С. 168-175.

84. Що таке фрактальна графіка, види та програми для її створення. URL: https://systems.at.ua/publ/kompjuterna\_grafika/shho\_take\_fraktalna \_grafika\_vidi\_ta\_programi\_dlja\_jiji\_stvorennja/5-1-0-181

85. Юрченко А.О. Деякі способи моделювання у 3d графіці. Автоматизація та комп'ютерно-інтегровані технології у виробництві та освіті: стан, досягнення, перспективи розвитку: матеріали Всеукраїнської науковопрактичної Internet-конференції. Черкаси, 2019. С. 114-116.

86. Юрченко А.О., Семеніхіна О.В., Хворостіна Ю.В., Удовиченко О.М., Петренко С.І. Навчання програмувати в старшій школі крізь призму чинних навчальних програм. Фізико-математична освіта. 2019. Вип. 2(20). Ч. 2. С. 48-55. DOI 10.31110/2413-1571-2019-022-4-021.

87. Юрченко А.О., Удовиченко О.М., Хворостіна Ю.В., Петренко С.І. Дослідження рівня знань майбутніх учителів фізики при використанні цифрових лабораторій. Фізико-математична освіта. 2019. Вип. 4(22). С. 137- 141. DOI 10.31110/2413-1571-2019-022-4-021.

88. 25 графічних редакторів для комп'ютера. URL: https://winsoft.com.ua/windows/grafika/grafichni-redaktori

89. Atamanyuk S., Semenikhina O., Shyshenko I. Theoretical fundamentals of innovation of higher education in Ukraine. Pedagogy and Education Management Review (PEMR). Tallinn, Estonia, 2021. Issue 2(4). Р. 30-36.

90. Autodesk 3Ds Max. Программное обеспечение для 3Dмоделирования и визуализации, позволяющее работать с визуализацией проектов, играми и анимацией. URL: www.autodesk.ru/products/3dsmax/overview.

91. Cinema 4D – Maxon URL: https://www.maxon.net/enus/products/cinema-4d/overview.

92. CorelDRAW: графика, иллюстрация и технический дизайн. URL: https://www.coreldraw.com/

93. Dehtiarova N., Petrenko S., Rudenko Yu. Pedagogical design in the context of blended learning for future computer science teachers. Modern approaches to the development of knowledge management. Ljubljana. Slovenia. рр. 313-323.

94. Drushlyak M. G., Semenikhina O. V., Kondratiuk S. M., Krivosheya T. M., Vertel A. V., Pavlushchenko N. M. The Automated Control of Students Achievements by Using Paper Clicker Plickers. MIPRO 2020 : Proceedings of 43 International convention on information and communication technology, electronics and microelectronics, 28 вересня – 2 жовтня 2020, Opatija (Croatia). 2020. Р. 688-692.

95. Drushlyak M. G., Shishenko I. V., Borozenets N. S., Nekyslykh K. M., Semenikhina O. V. Computer Probabilistic Models Construction and Analysis of Professional Activity of their Use by Ukrainian Mathematics Teachers. Proceedings of 44 International convention on information and communication technology, electronics and microelectronics "MIPRO 2021", Opatija (Croatia), 28 September – 1 October, 2021. Р. 712-717. DOI: 10.23919/MIPRO52101.2021.9596868

96. Drushlyak М., Semenikhina O., Proshkin V., Sapozhnykov S. Training pre-service mathematics teacher to use mnemonic techniques. Journal of Physics: Conference Series. 1840 (2021), 012006. С.1-12 DOI:10.1088/1742- 6596/1840/1/012006

97. GNU Image Manipulation Program (GIMP). URL: https://www.gimp.org/

98. History – MAXON|3D for the real world. URL: https://www.maxon.net/en-us/header-meta-navigation/about-maxon/history/.

99. Home of the Blender project - Free and Open 3D Creation Software . URL: www.blender.org.

100. Inkscape: Draw Freely. URL: https://inkscape.org/

101. Kudrina, O., Shpileva, V., Klius, Y., Lavrova, O., Esmanov, O., & Semenikhina, O. Industrial enterprise tax transaction costs planning using digital tools. TEM Journal. 2020. Volume 9(2), Р. 619-624. DOI:10.18421/TEM92-26

102. Lazorenko S. A., Semenikhina O. V. Development of Information and Digital Culture of Future Specialists in Physical Culture and Sports as a Modern Problem of Education. Science and Education a New Dimension. Pedagogy and Psychology, VIII (95), Issue 239, 2020 Nov. P. 29-32.

103. Maya – ПО для компьютерной 3D-анимации, моделирования и визуализации. URL: www.autodesk.ru/products/maya/overview.

104. Okhrimenko O., Semenikhina О., Shyshenko I. Future teachers' readiness for the digital modernization of inclusive education. New challenges in the development of future specialists: collective monograph. Universitatea Dunarea de Jos Galati, Romania, 2021. Р. 83-94.

105. Okhrimenko O., Semenikhina О., Shyshenko I. Readiness of future teachers for digital modernization of inclusive education. Innovative Approaches to Ensuring the Quality of Education, Scientific Research and Technological Processes : collective monograph. 2021. No 3.6.15. Р. 694-700.

106. Omelyanenko, V., Kudrina, O., Semenikhina, O., Zihunov, V., Danilova, O. & Liskovetska, T. Conceptual aspects of modern innovation policy. European Journal of Sustainable Development. 2020. Volume 9 (2). P. 238-249. DOI:10.14207/ejsd.2020.v9n2p238

107. Ostroha M., Drushlyak M., Shyshenko I., Naboka O., Proshkin V., Semenikhina O. On the use of social networks in teachers' career guidance activities. Smyrnova-Trybulska E. (ed.). (2021) E-learning in COVID-19 Pandemic Time. "Elearning" Series. Vol. 13 (2021) (Pp. 113-124) Katowice-Cieszyn: Studio Noa for University of Silesia.

108. Overview – Maxon | 3D for the real world. URL: www.maxon.net/en/products/cinema-4d/overview/.

109. Paint.NET. URL: https://paintnet.ru

110. Petrenko S., Dehtiarova N. Increasing teachers' ict-competency level in the after-graduate education process. Інноваційна педагогіка. Вип. 21. Т. 3. 2020. C. 73-77.

111. Pixologic :: Sculptris. URL: https://pixologic.com/sculptris/.

112. Pixologic :: ZBrush :: Features. URL: http://pixologic.com/zbrush/features/overview/.

113. Rudenko Yu., Rozumenko A., Kryvosheya T., Karpenko O., Semenikhina O. Online Training during the COVID-19 Pandemic: Analysis of Opinions of Practicing Teachers in Ukraine Proceedings of 44 International convention on information and communication technology, electronics and microelectronics "MIPRO 2021", Opatija (Croatia), 28 September – 1 October, 2021. DOI: 10.23919/MIPRO52101.2021.9596799

114. Rudenko Yu., Semenikhina O. Analysis of distance learning experience in colleges of Sumy region of Ukraine. Education during a pandemic crisis: problems and prospects / Eds. Tetyana Nestorenko & Tadeusz Pokusa Opole, 2020. Р. 175-181

115. Rudenko Yuliia, Olha Naboka, Larysa Korolova, Khana Kozhukhova, Olena Kazakevych, Olena Semenikhina. Online Learning With the Eyes of Teachers and Students in Educational Institutions of Ukraine. TEM Journal. Volume 10, Issue 2, P. 922-931. DOI: 10.18421/TEM102-55.

116. Semenikhina O. et al. The Formation of Skills to Visualize by the Tools of Computer Visualization. TEM Journal. 2020. Volume 9(4). P. 1704-1710. DOI: 10.18421/TEM94-51

117. Semenikhina O. V. The Using Interactive Methods In The Formation Of Conflictological Culture Of Specialist. International Scientific Journal «Future Science: Youth Innovations Digest». 2019. Volume 3, Issue 3. Р. 44-48

118. Semenikhina O., Drushlyak M., Lynnyk S., Kharchenko I., Kyryliuk H., Honcharenko O. On Computer Support of the Course "Fundamentals of Microelectronics" by Specialized Software: the Results of the Pedagogical

Experiment. TEM Journal. 2020. Volume 9 (1). Р. 309-316. DOI: 10.18421/TEM91‐ 43

119. Semenikhina O., Drushlyak M., Yurchenko A., Udovychenko O., Budyanskiy D. The use of virtual physics laboratories in professional training: the analysis of the academic achievements dynamics. ICT in Research, Education and Industrial Applications (ICTERI-2020) : 16th International Conference. October, 06-10, 2020. Kharkiv. P. 423-429.

120. Semenikhina O., Proshkin V., Drushlyak M. Mathematical knowledge control automation within dynamic mathematics programs. E-learning and STEM Education / Scientific Editor Eugenia Smyrnova-Trybulska. Katowice–Cieszyn, 2019. P. 571-586. .

121. Semenikhina O., Proshkin V., Naboka O. Application of Computer Mathematical Tools in University Training of Computer Science and Mathematics Pre-service Teachers. International Journal of Research in E-Learning, 2020, 6(2), 1-23. https://doi.org/10.31261/IJREL.2020.6.2.06

122. Semenikhina O., Yurchenko A., Sbruieva A., Kuzminskyi A., Kuchai O., Bida O. The Open Digital Educational Resources In IT-Technologies: Quantity Analysis. Information technologies and learning tools. V. 75. Issue 1. P. 331-348 https://doi.org/10.33407/itlt.v75i1.3114

123. Semenikhina Olena V., Proshkin Volodymyr V. The main problems of using computer mathematical tools in university education. Інформаційні технології в освіті та науці: Збірник наукових праць. Випуск 12. Мелітополь: ФОП Однорог Т.В., 2021. 204 с. С.9-11.

124. Semenikhina, O., Yurchenko, A., Udovychenko, O., Petruk, V., Borozenets, N., Nekyslykh, K. Formation Of Skills To Visualize Of Future Physics Teacher: Results Of The Pedagogical Experiment. Revista Romaneasca Pentru Educatie Multidimensionala, 2021, 13(2), 476-497. https://doi.org/10.18662/rrem/13.2/432

125. Semenog O., Semenikhina O., Oleshko P., Prima R., Varava O., Pykaliuk R. Formation of Media Educational Skills of a Future Teacher in the Professional Training. Revista Românească pentru Educaţie Multidimensională. 2020. Volume 12. Issue 3, P. 219-245. https://doi.org/10.18662/rrem/12.3/319.

126. Shamonia, V. H., Semenikhina, O. V., Proshkin, V. V., Lebid, O. V., Kharchenko, S. Y., & Lytvyn, O. S. Using the proteus virtual environment to train future IT professionals. CEUR Workshop Proceedings, 2547. Р. 24-36.

127. Shishenko I. V., Shamonia V. H., Loboda V. S., Punko V. V., Khvorostina Yu. V. and Voitenko A. A. Studying dynamic mathematics software in the professional training of teachers of computer science, mathematics, and IT specialists. MIPRO 2020 : Proceedings of 43 International convention on information and communication technology, electronics and microelectronics, 28 вересня – 2 жовтня 2020, Opatija (Croatia). 2020. Р. 683-687.

128. Udovychenko O., Chkana Ya., Yurchenko A., Khvorostina Yu. Introduction of didactic games in the educational process. Фізико-математична освіта. 2019. Вип. 4(22). Частина 2. URL: https://fmojournal.fizmatsspu.sumy.ua/publ/8-1-0-621.

129. Udovychenko, O. M., Ostroha, M. M., Chernysh, A. E., Kudrina, O. Y., Bondarenko, Y. A., & Kurienkova, A. V. (2020). The use of electronic textbooks in the learning process: A statistical analysis. MIPRO 2020 : Proceedings of 43 International convention on information and communication technology, electronics and microelectronics, 28 вересня – 2 жовтня 2020, Opatija (Croatia). 2020. P. 608-611. doi:10.23919/MIPRO48935.2020.9245146

130. Voitenko A., Semenikhina O. To the question about inclusive educational space in the training of informatics of children with intellectual disabilities. Education. Innovation. Practice. 2019. Issue 2 (6). Р. 6-9.

131. Yurchenko A., Drushlyak M., Sapozhnykov S., Teplytska S., Koroliova L., Semenikhina O. Using online IT-industry courses in the computer sciences specialists' training. International Journal of Computer Science and Network Security. Vol. 21 No. 11 pp. 97-104. http://paper.ijcsns.org/07\_book/202111/20211113.pdf

132. Yurchenko A., Semenikhina O., Rudenko Yu., Shamonia V. The Digital Teсhnology in IT-Education: the View of Ukrainian University. Збірник наукових праць Національного університету кораблебудування імені адмірала Макарова, 2020. №4 (482). С. 129-133. https://doi.org/10.15589/znp2020.4(482).15

133. Yurchenko A., Shamonia V., Udovychenko O., Momot R., Semenikhina O. Improvement of Teacher Qualification in the Field of Computer Animation: Training or Master Class? Proceedings of 44 International convention on information and communication technology, electronics and microelectronics "MIPRO 2021", Opatija (Croatia), 28 September – 1 October, 2021. Р. 683-687. DOI: 10.23919/MIPRO52101.2021.9596946

134. Yurchenko A.O., Udovychenko O.M., Rozumenko A.M., Chkana Y.O., Ostroha M.M. (2019). Regional Computer Graphics Competition as a Tool of Influence on the Profession Choice: Experience of Sumy Region of Ukraine. 42nd International Convention on Computers in Education (MIPRO) (May 20 – 24, 2019), Opatija, Croatia, 2019, pp. 909-914.

### **ДОДАТКИ**

#### **Додаток А**

#### **ІНФОРМАТИКА НАВЧАЛЬНА ПРОГРАМА ВИБІРКОВО-ОБОВ'ЯЗКОВОГО ПРЕДМЕТУ ДЛЯ УЧНІВ 10-11 КЛАСІВ ЗАГАЛЬНООСВІТНІХ НАВЧАЛЬНИХ ЗАКЛАДІВ**

### **(РІВЕНЬ СТАНДАРТУ)**

## **ВИБІРКОВИЙ МОДУЛЬ «Тривимірне моделювання»**

35 годин

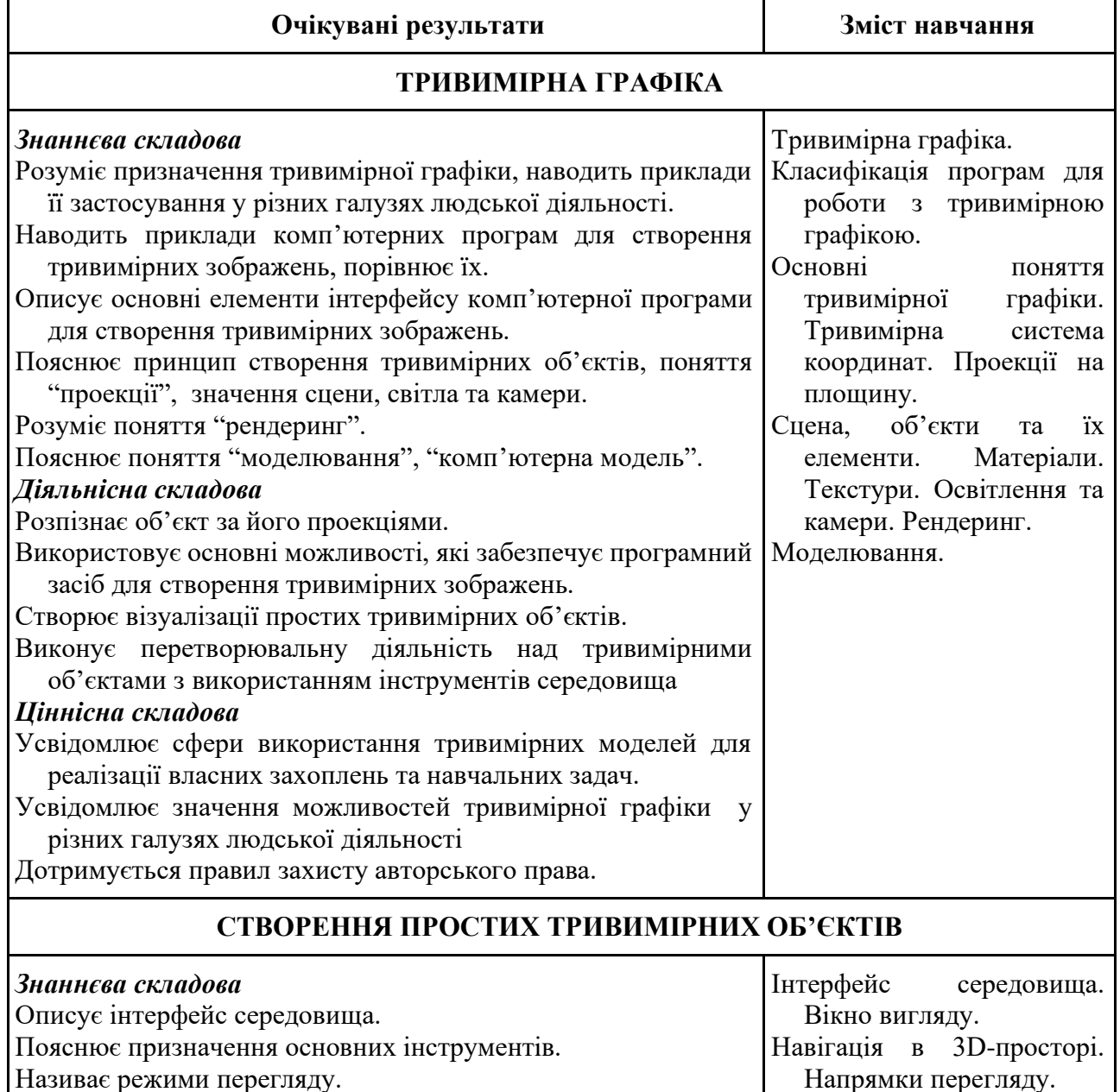

Називає режими перегляду.

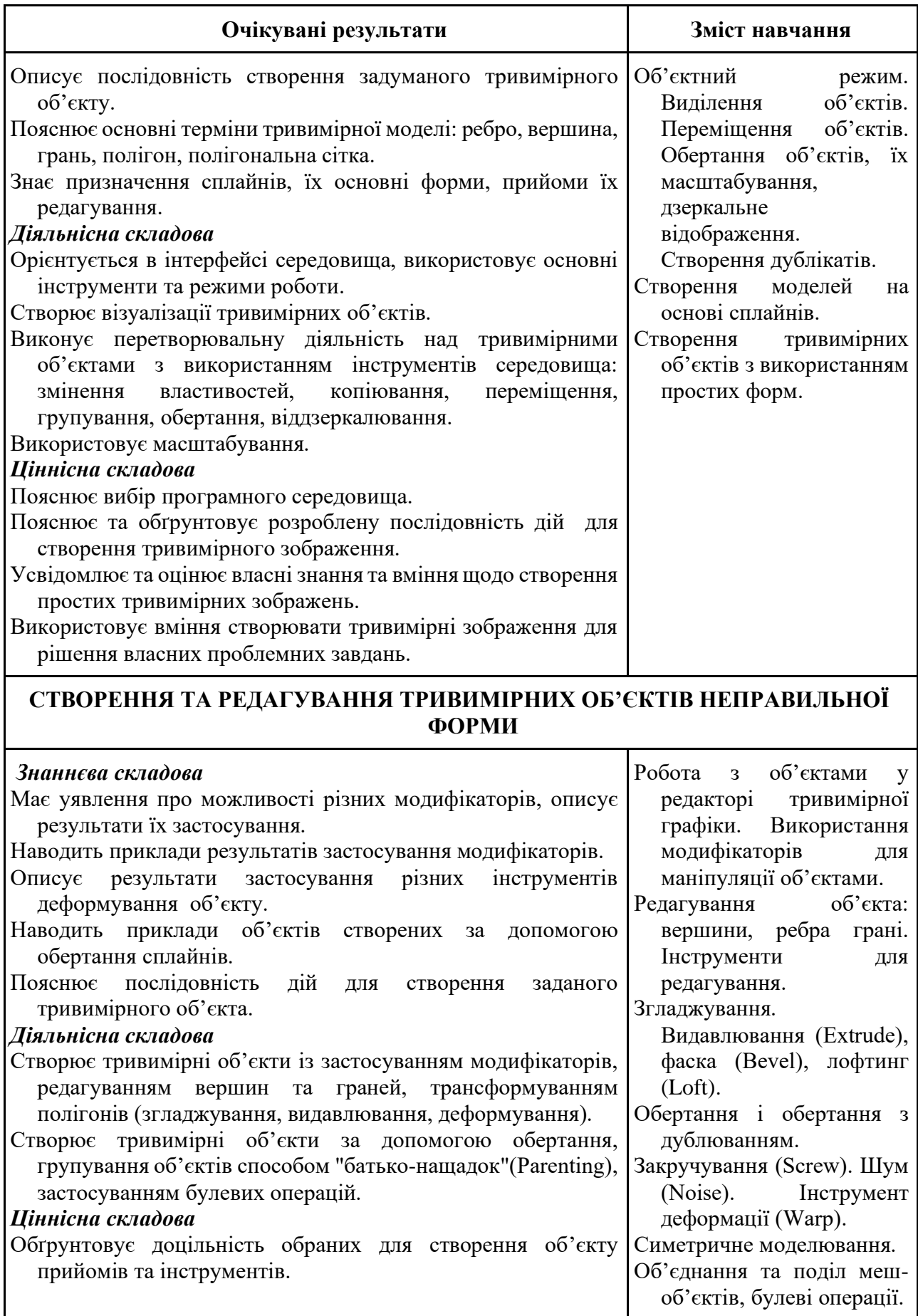

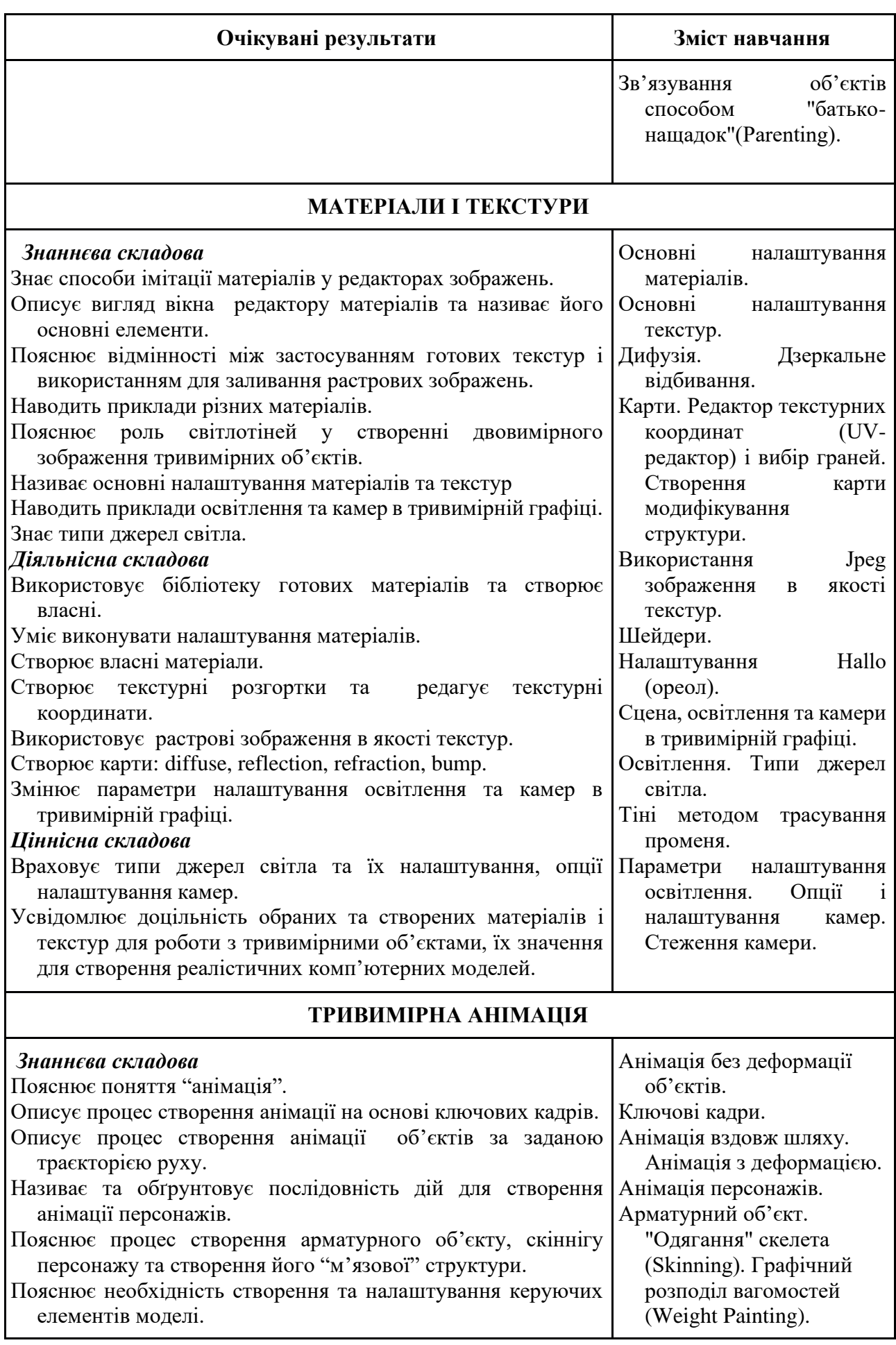

84

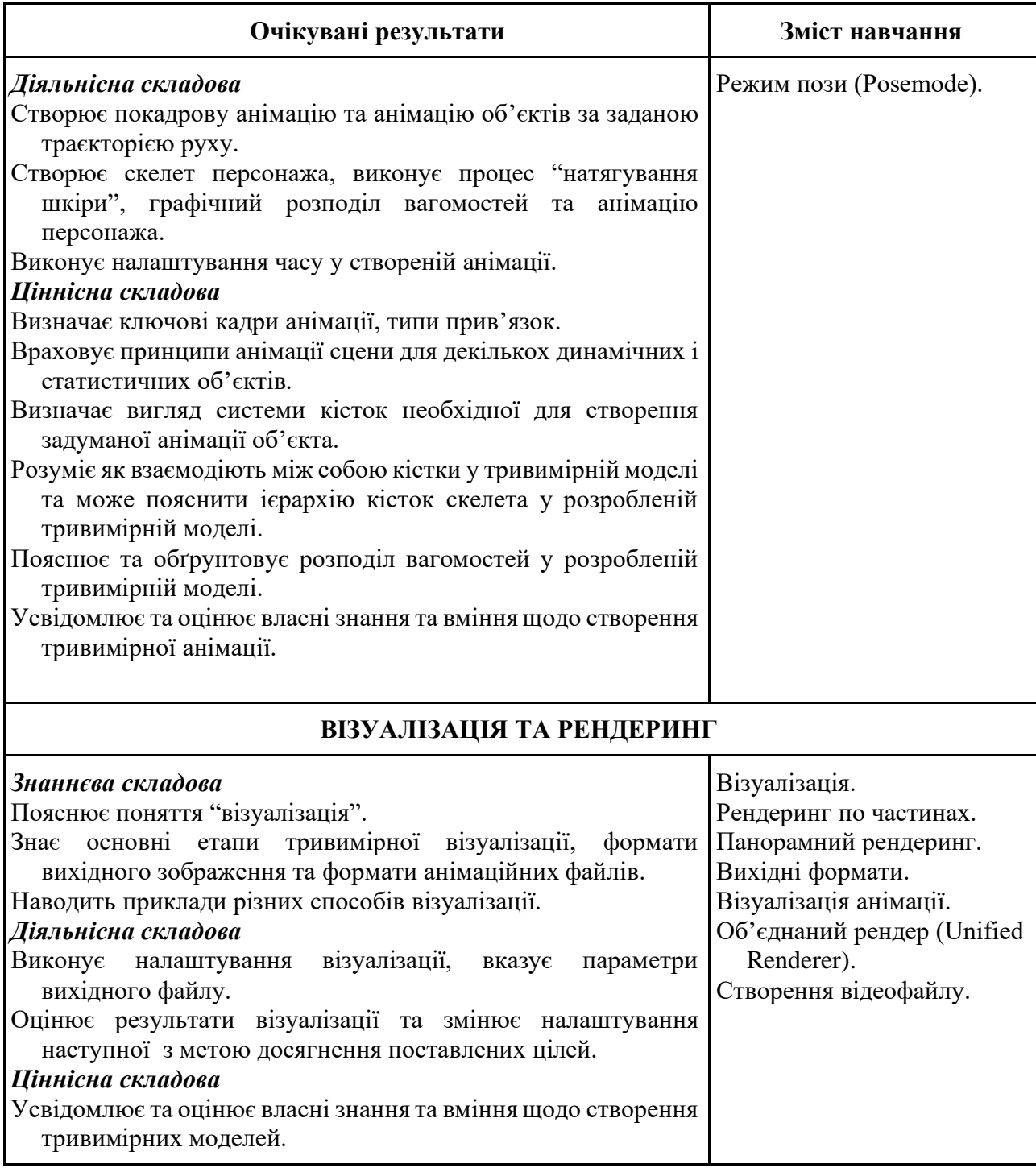

86

#### **Орієнтовне календарно-тематичне планування вибіркових модулів за навчальною програмою вибірково-обов'язкового предмету інформатика для учнів 10-11 класів загальноосвітніх навчальних закладів (рівень стандарту)**

#### *Модуль. Тривимірне моделювання (35 год.)*

**Навчальна програма** з інформатики (**рівень стандарту**) для 10-11 класів загальноосвітніх шкіл, затверджена Наказом Міністерства освіти і науки № 1407 від 23 жовтня 2017 року

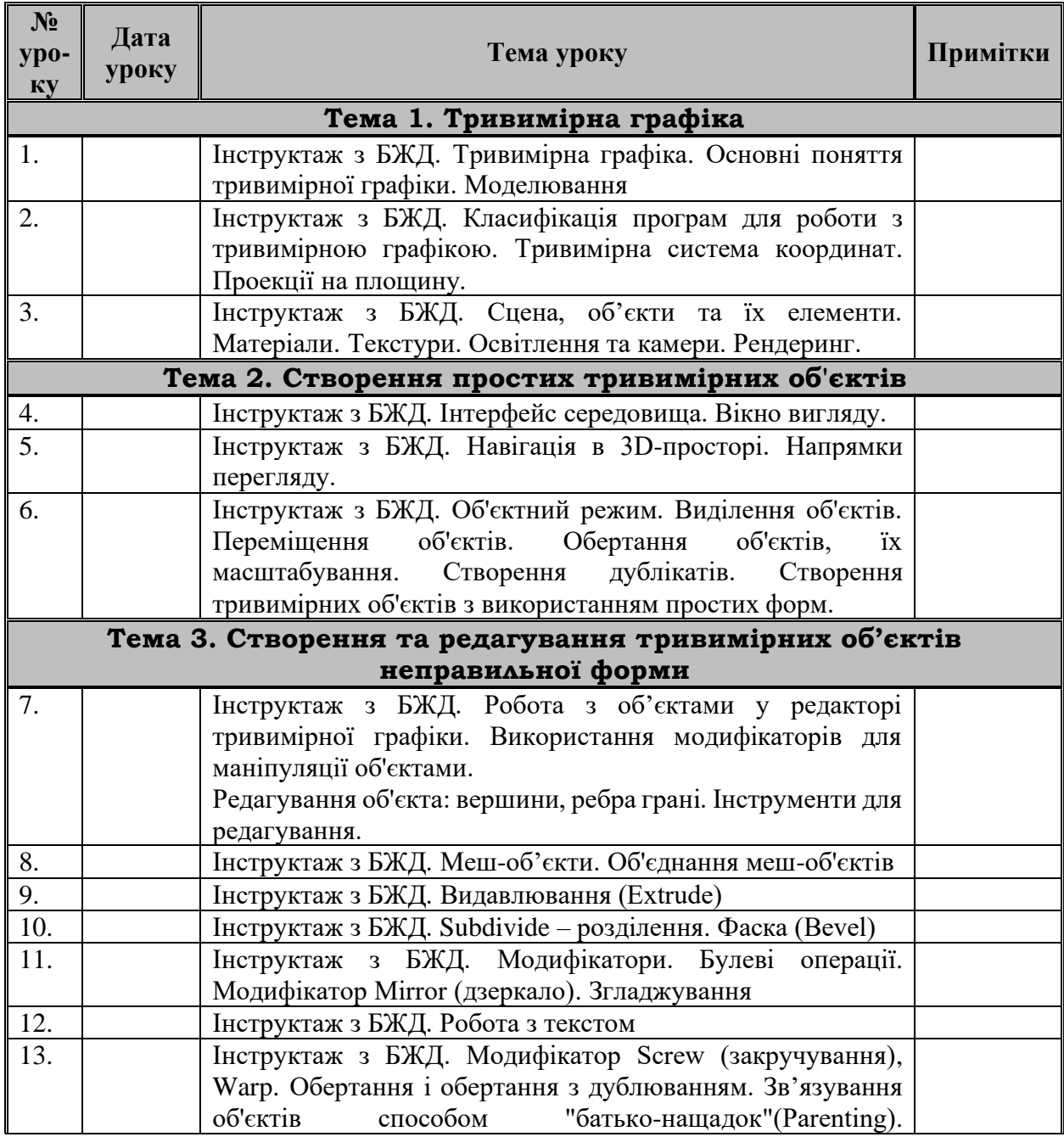

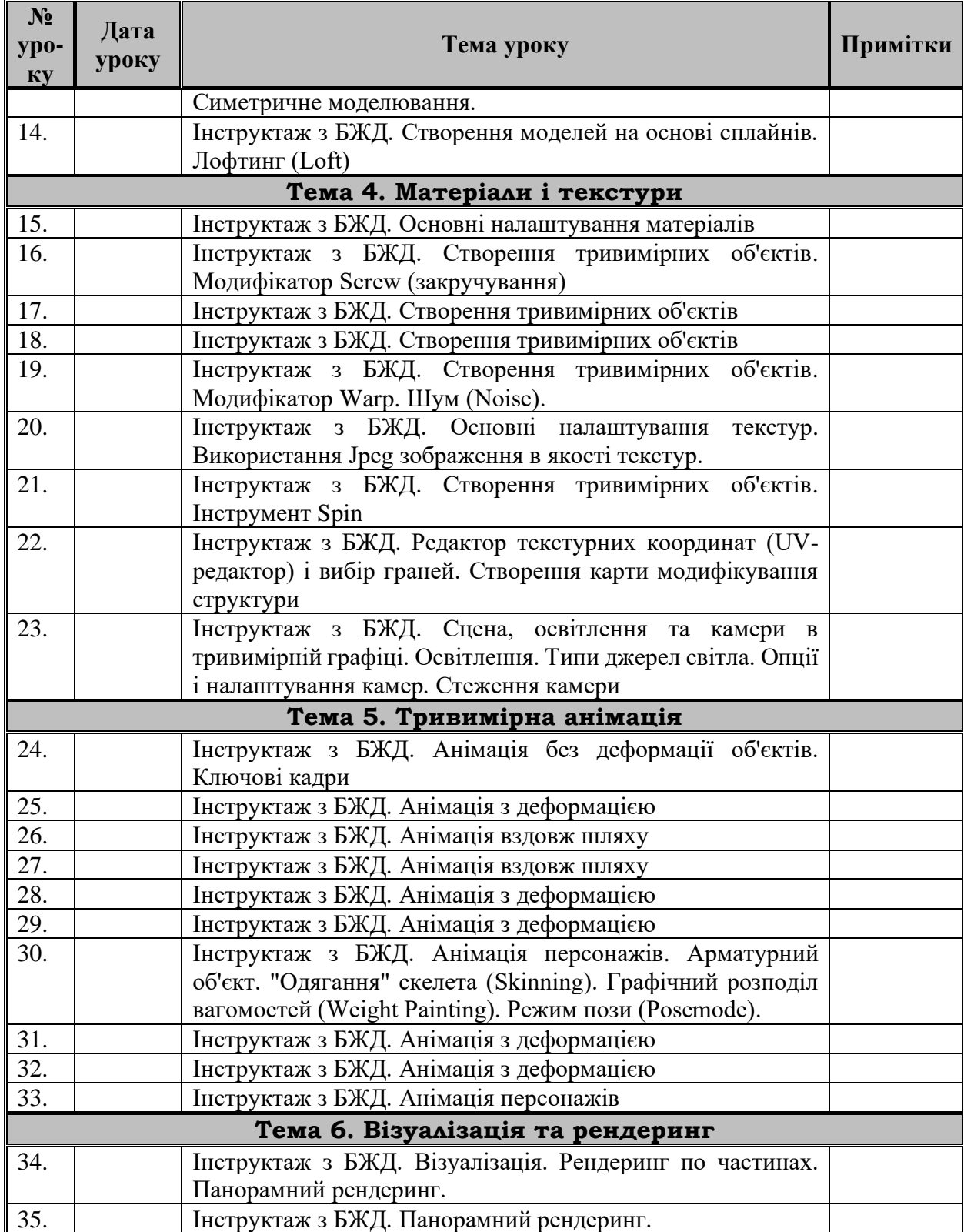

#### **Додаток В**

#### **Презентація до уроку**

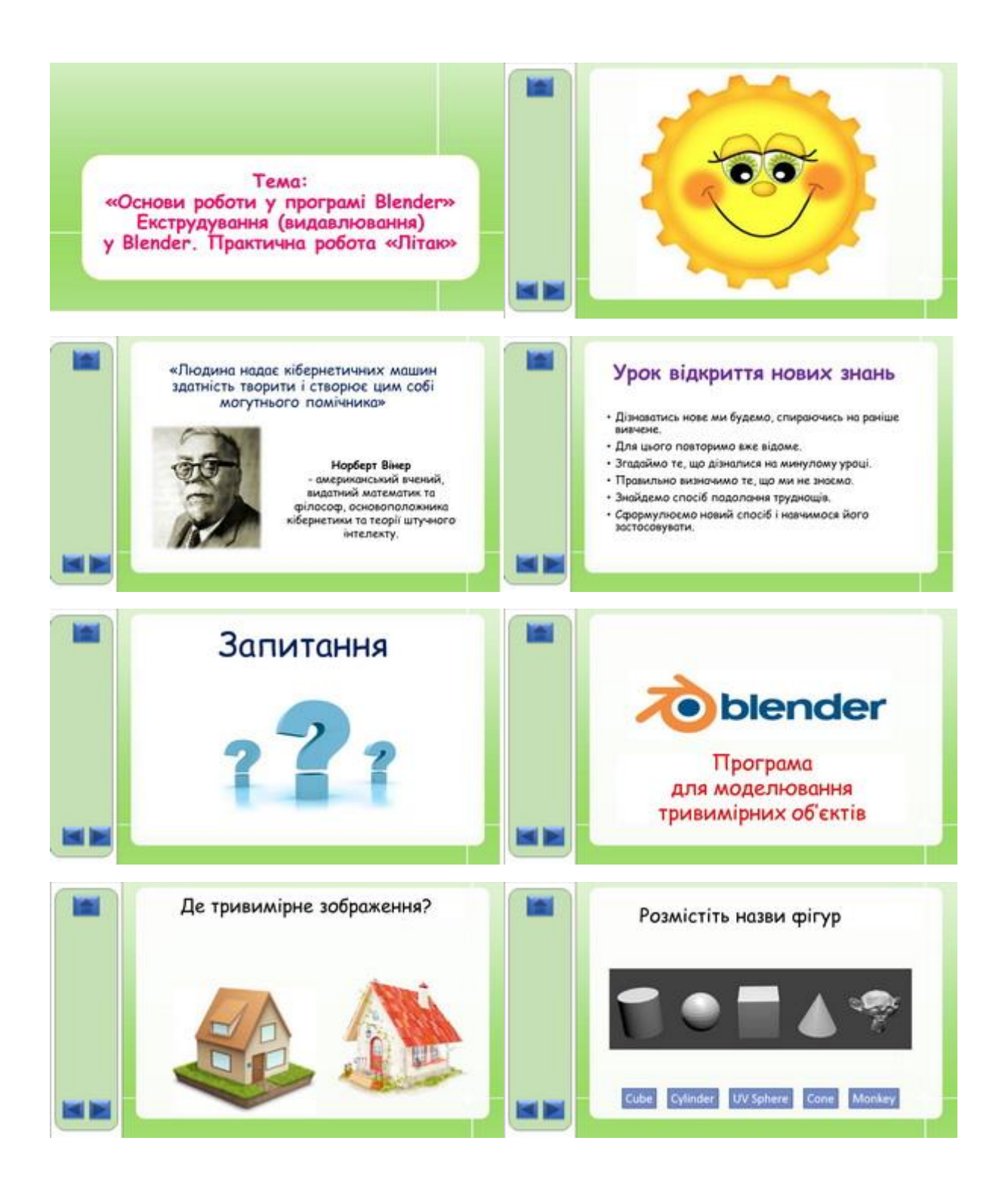

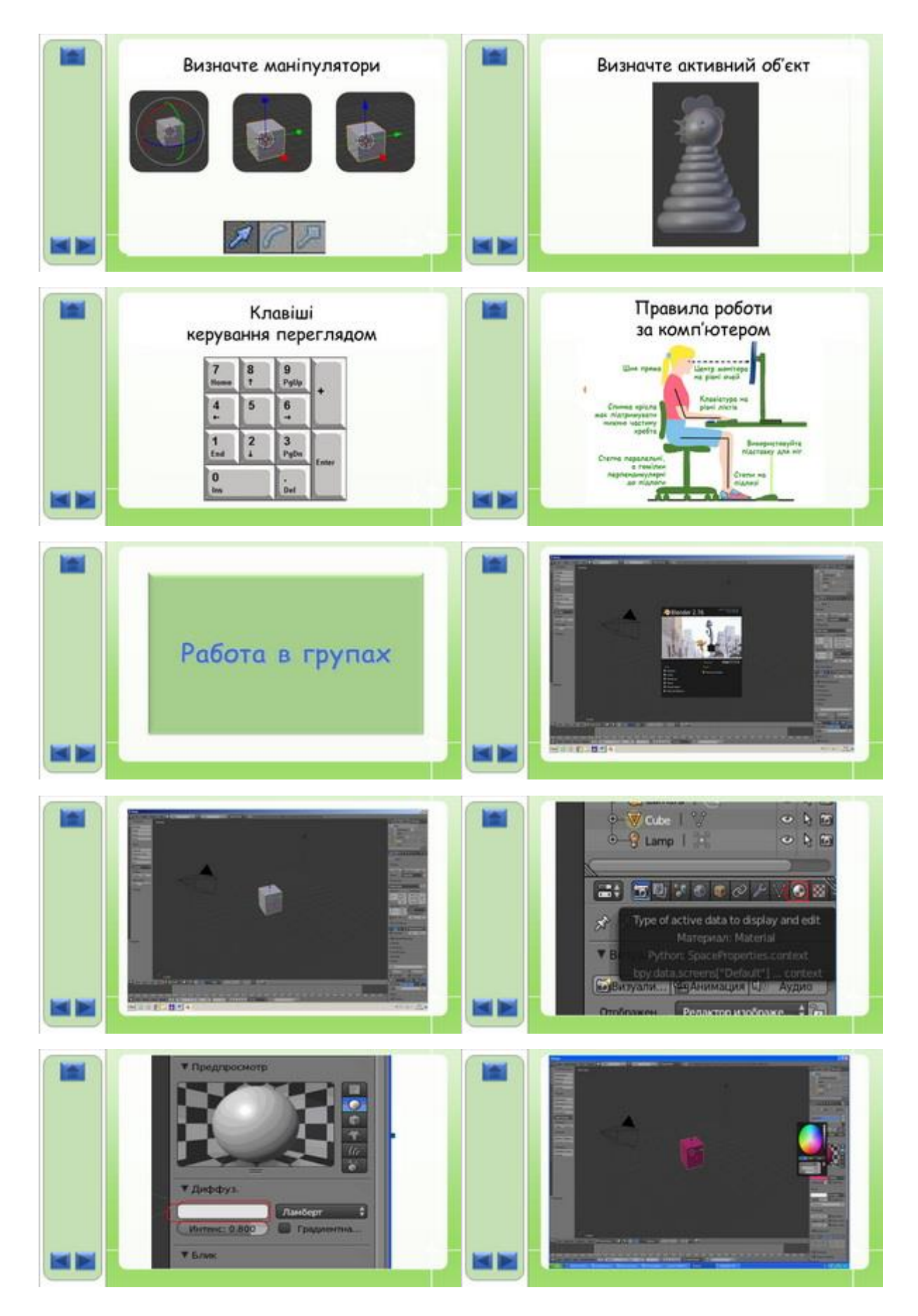

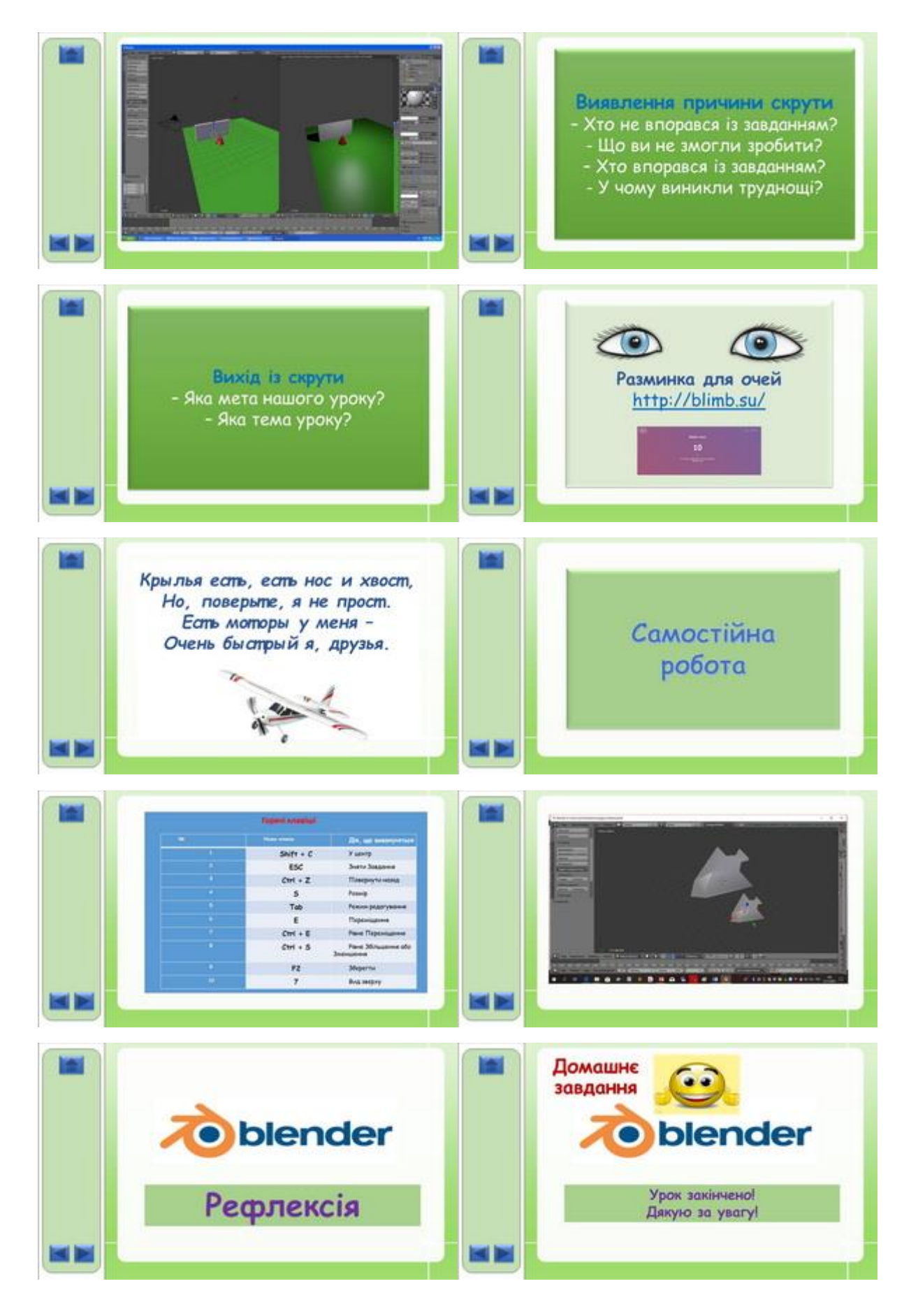